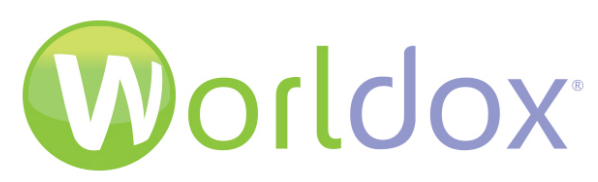

## Microsoft® Teams Integration

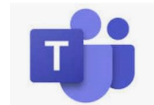

Harness the power of Worldox and Microsoft Teams as you transfer files back and forth in a secure and cost-effective way.

**Worldox integrates with Microsoft Teams** to transfer data from Worldox to Microsoft® Teams and back. It leverages the power of Teams and enables document sharing and collaboration while the Worldox DMS continues to be your document repository.

Highlights include:

- **EXECONS** Consistent Team naming based on Worldox Field Codes and Descriptions
- **EXECT** Creates new Teams on data transfer, if needed, or uses existing Teams
- **EXECUTE:** Create Channels to share different types of content.
- **Worldox files are clearly marked as having** been shared in Teams
- A hyperlink will be available from the Worldox file list to quickly navigate to Teams using the Teams app or a browser
- Import files back into Worldox as a new version when completed in Teams
- **Bring newly created files in Teams into** Worldox as new files
- Send a message to a Team with or without a file link
- Send To options or buttons in the Worldox interface to facilitate sending and retrieving
- Audit trail shows when files are saved. sent, and retrieved from Teams

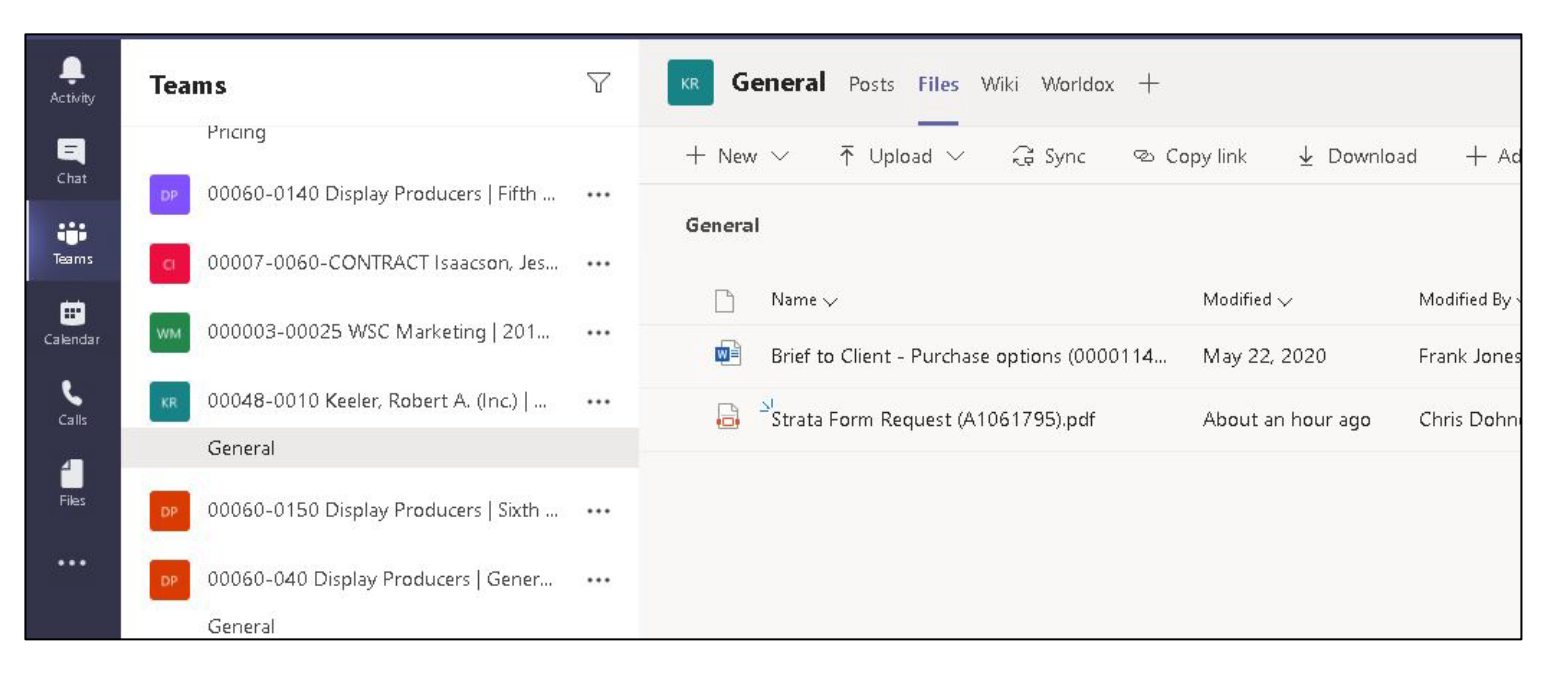

*View of files shared from Worldox to Microsoft Teams*

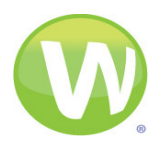

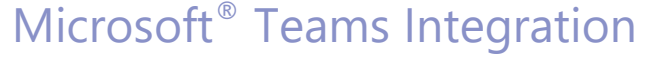

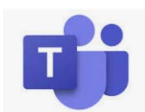

Share documents to Teams and collaborate with your colleagues with Worldox DMS as your document repository.

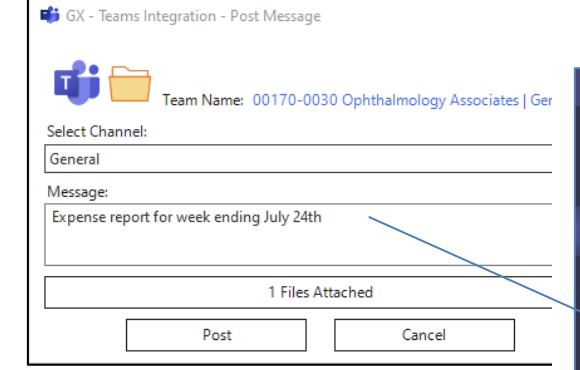

Worldox

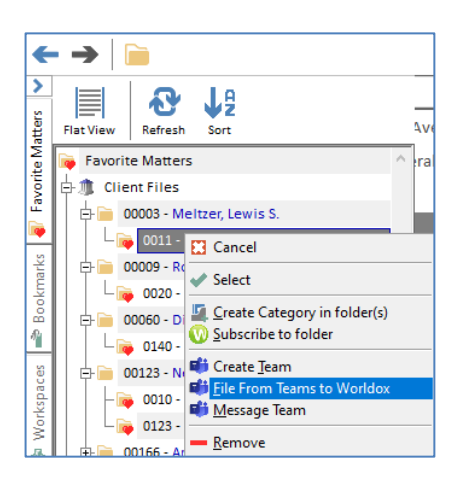

*Create a Team from a Favorite Matter or a Cabinet and set up security before sending files there.*

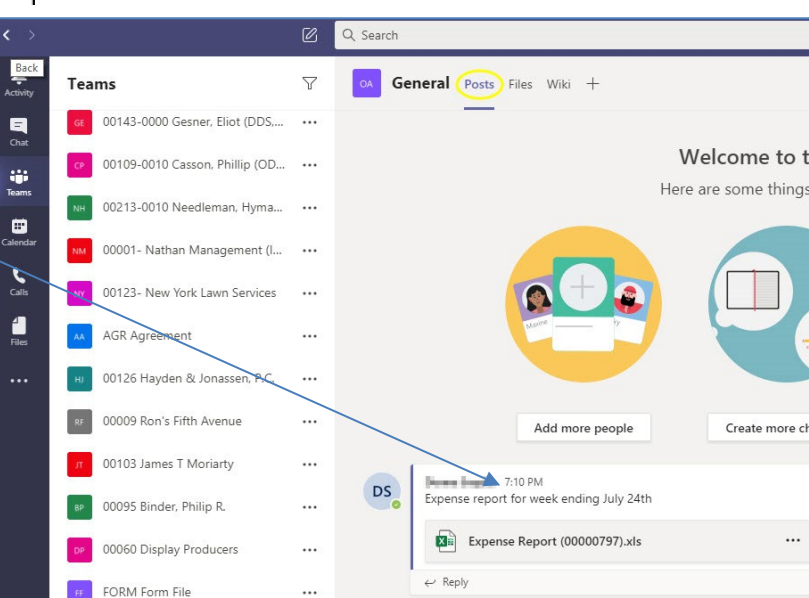

*Write messages in Worldox and post them to Teams with files attached.*

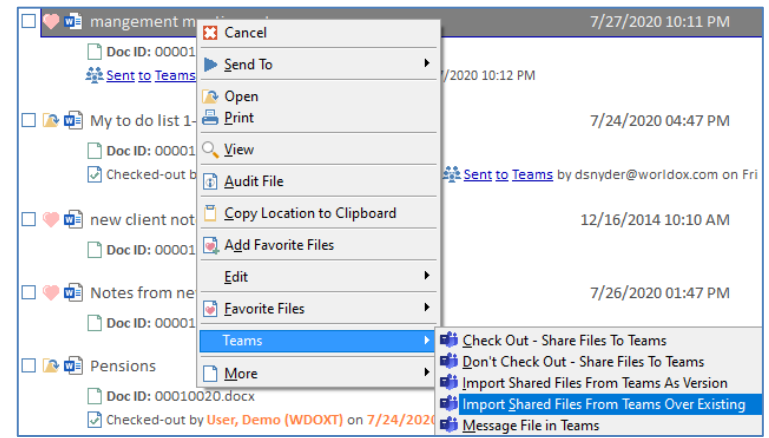

*Right-click in a Worldox file list to view command options for Microsoft Teams.*

*For details, contact your Worldox Reseller:*

Windows 10 operating systems and

- Worldox GX4 - Version 14.5

integration requires:

The Worldox and Microsoft Teams

- Updated to WDU 15 (Worldox code date of 10/21/19) or higher

- Workstations with Microsoft

Microsoft .Net 4.8 installed

*Contact Worldox Direct:* Sales: (800) 962-6360 [sales@worldox.com](mailto:sales@worldox.com) Main Site: www.worldox.com

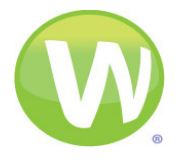